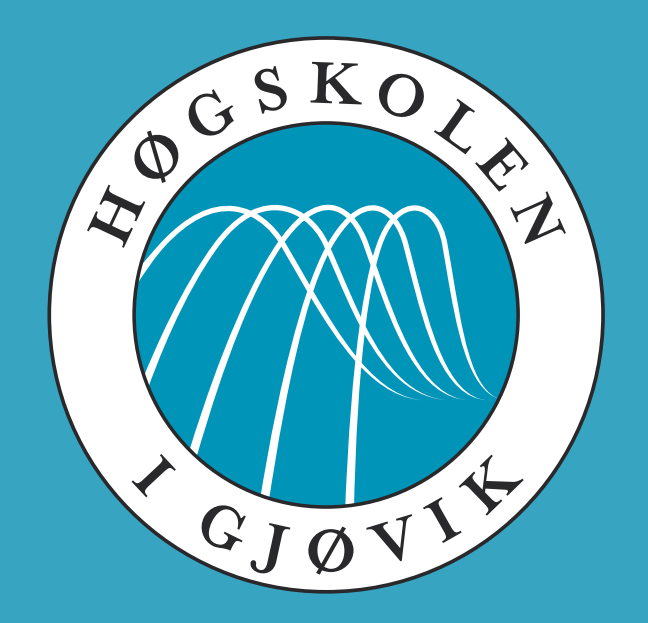

## IMT 4891 - Digital Workflow Fundamentals August 26, 2009

## **#2: Collecting and describing data**

Kjell Are Refsvik

# Welcome! Questions so far?

## **Last lecture...**

We apologize for the lack of sound on the published lecture videofile from last week.

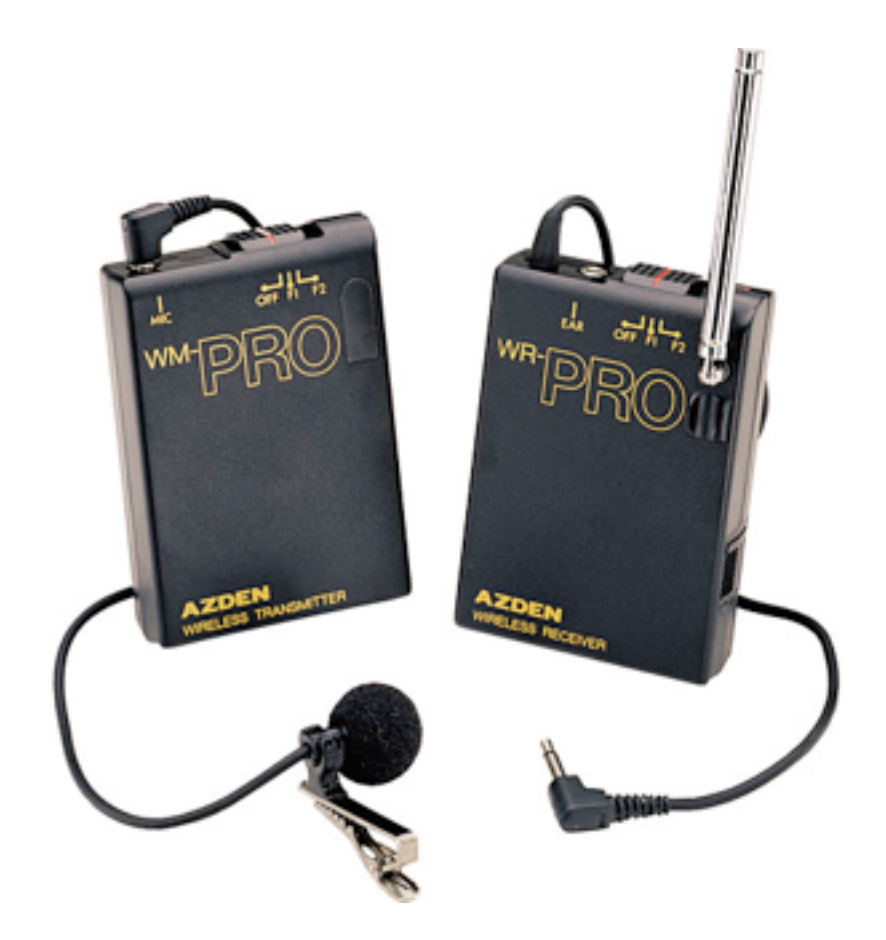

This week we will be trying our best to capture sound using the Azden WMS Pro lavalier microphone system.

# **E-mail**

Please send us an email this week to verify that you can be reached by e-mail. Please include the following information in your e-mail to us:

#### Name Class Exchange student or not Full-time/Part-time student Campus/Distant student

Send to kjell.refsvik@hig.no

#### Laboratory hours today 13:30-15:15 in A211. Feel free to join us to start working on your weekly exercises.

Fronter room/web page will be updated thursday (tomorrow) with exercises and links to more suggested reading material.

## **Today**

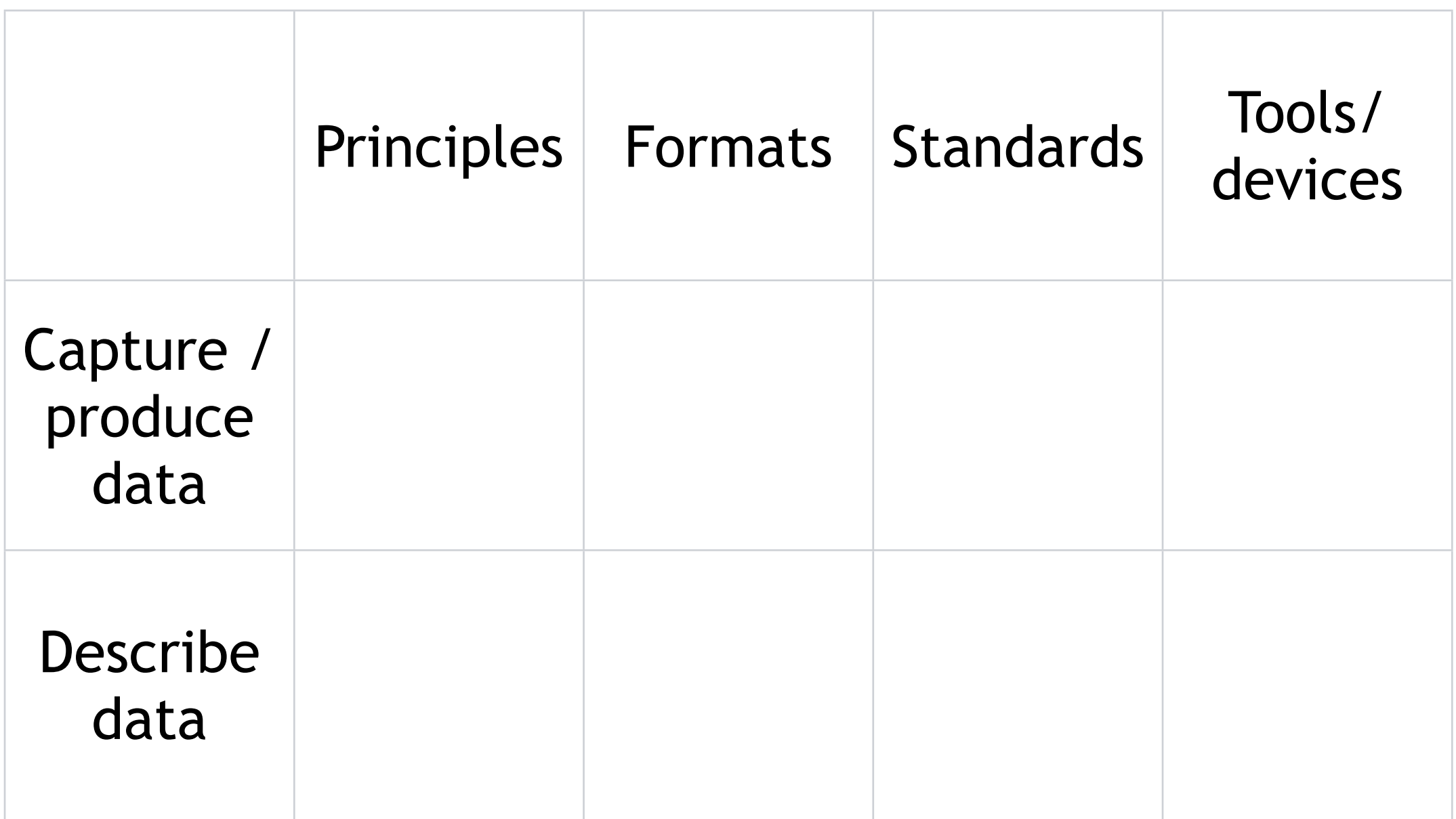

## **Today**

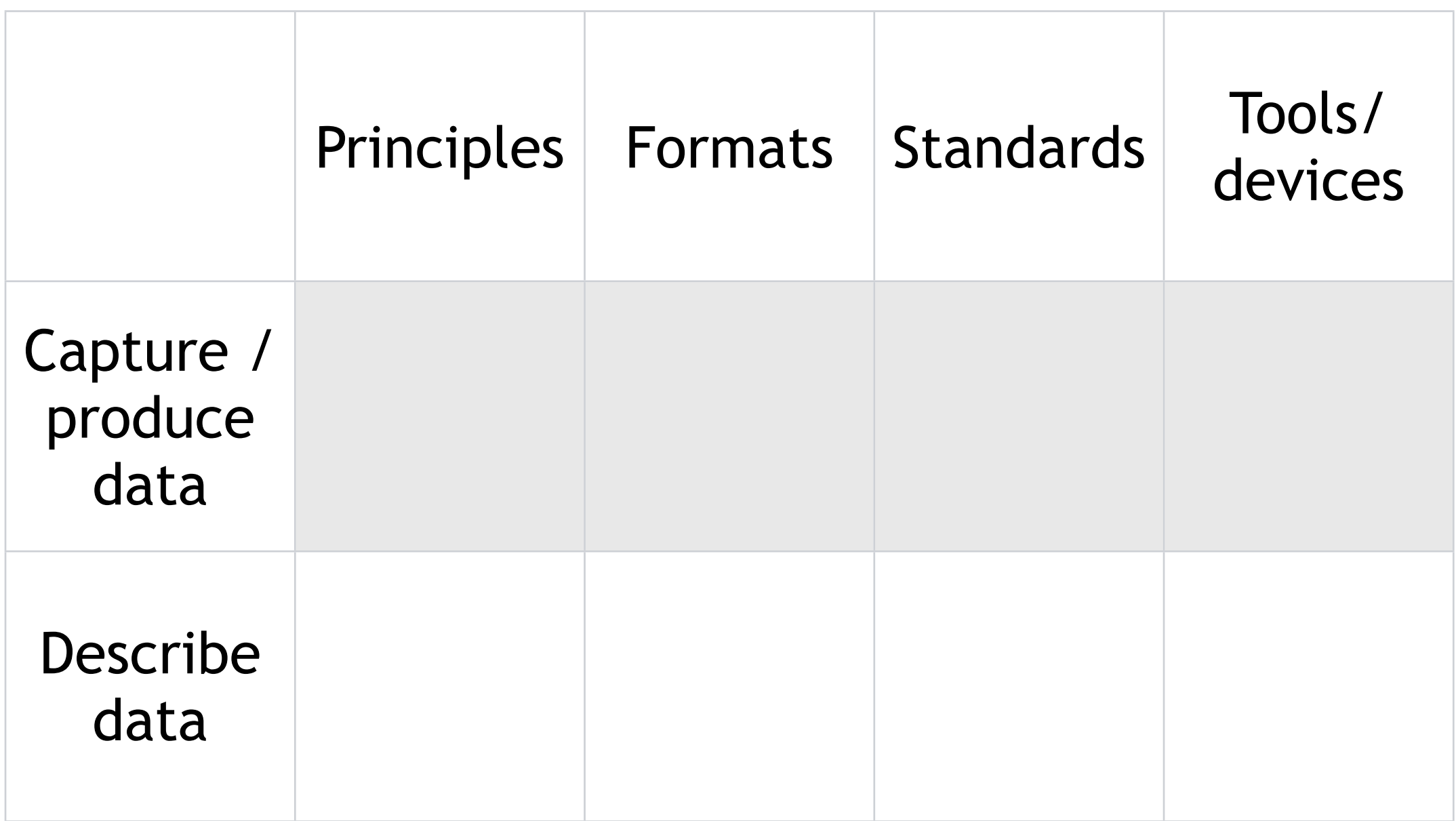

# **Digital photos**

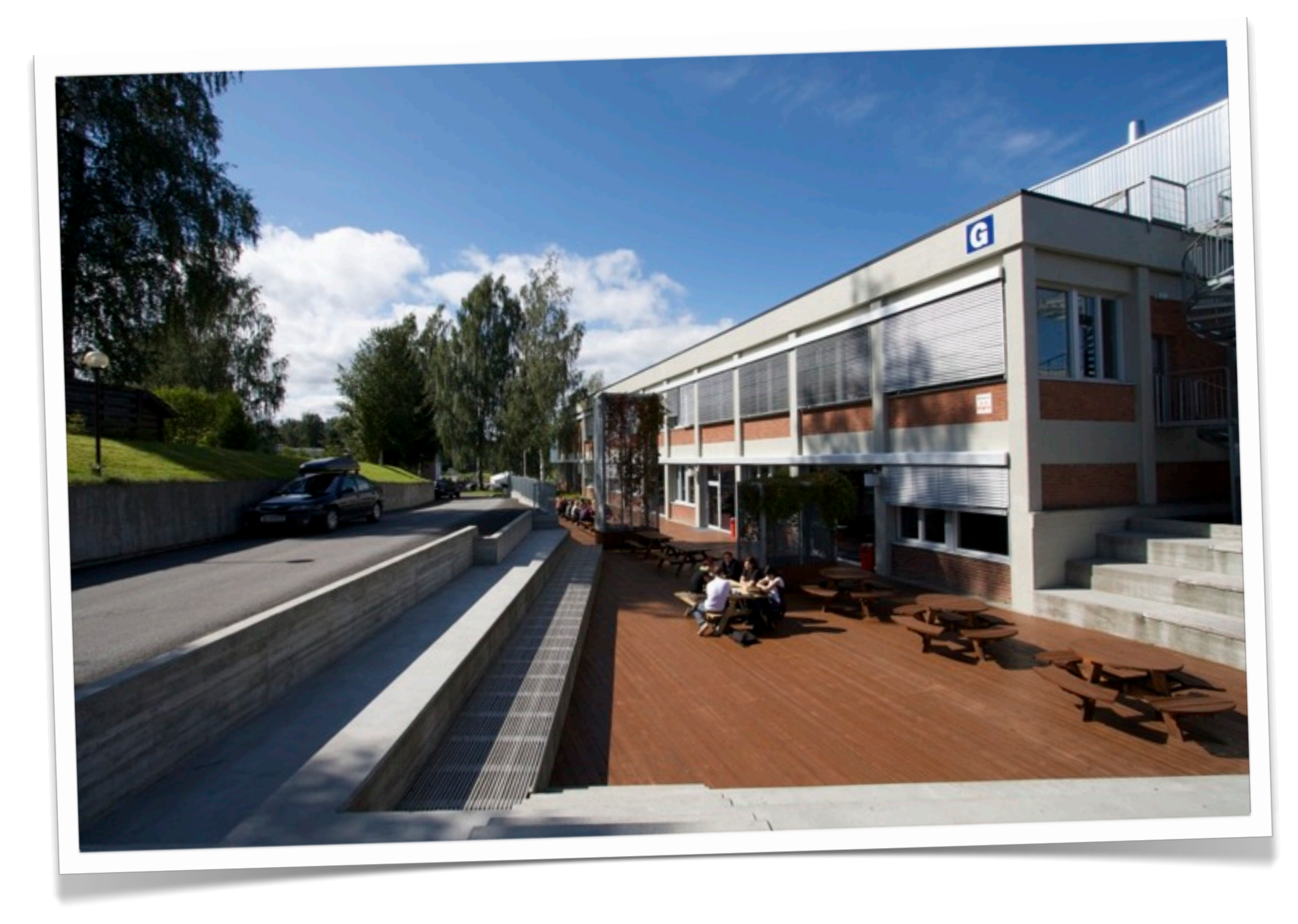

## **Capture data**

Capture/creation of data

By sensors or computer programs ?

### Capture/creation of data

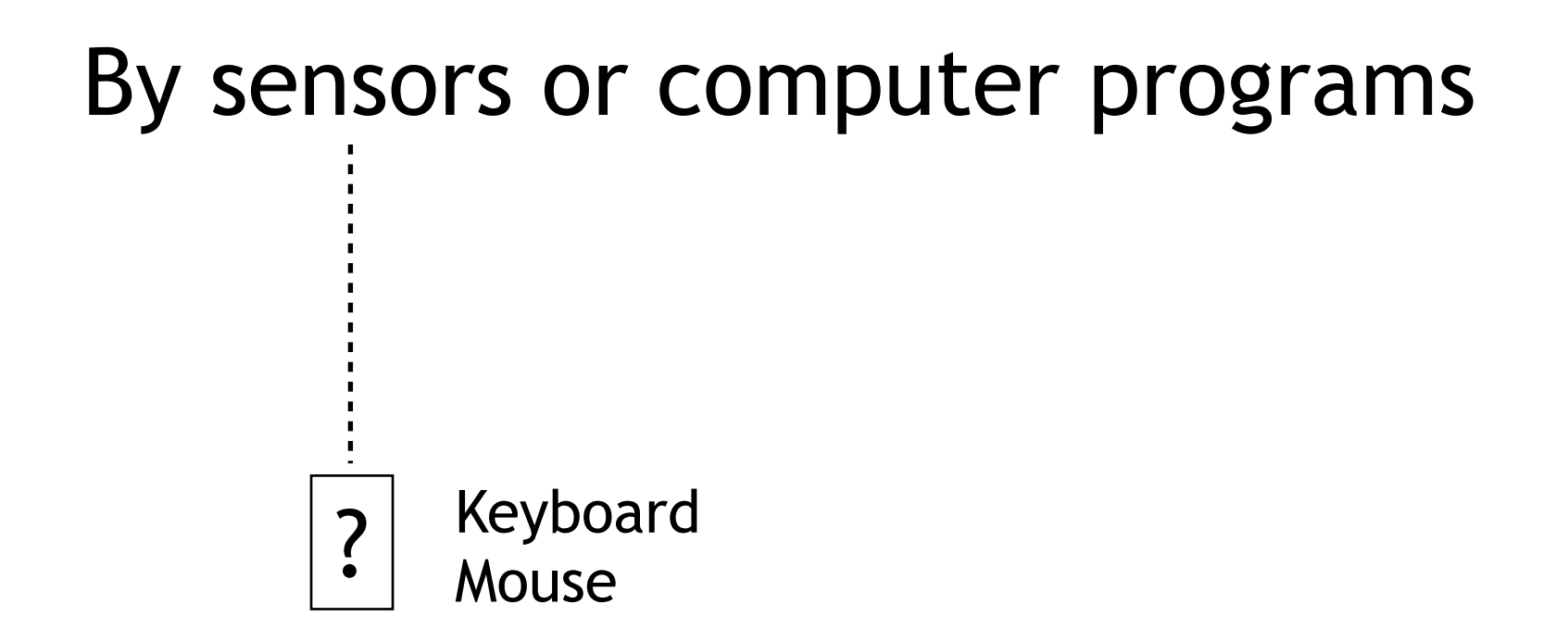

### Capture/creation of data

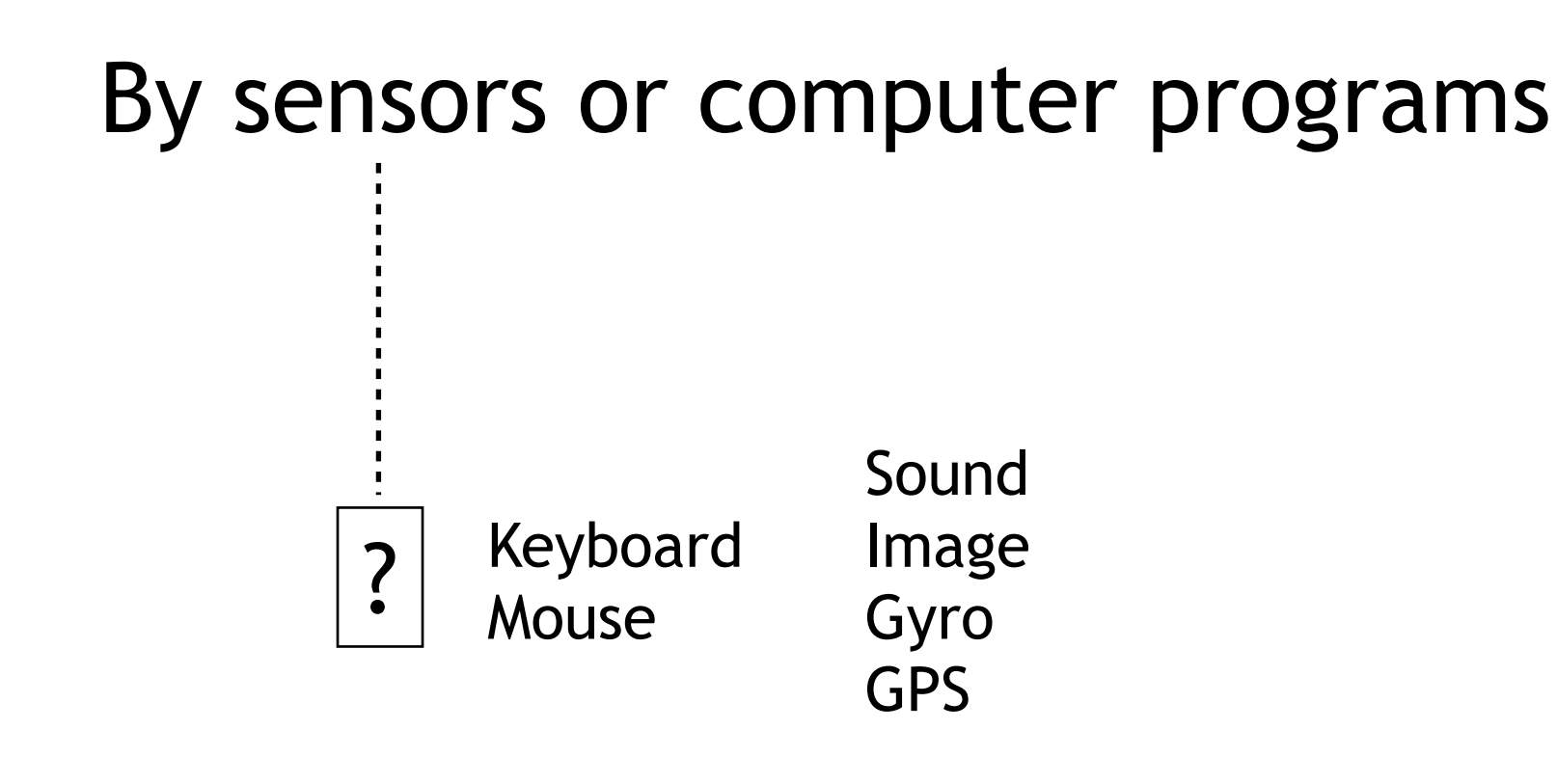

# **Principles (and general facts)**

Sensors today can capture large amounts of data:

15 million pixel images or 48000 sound cycles per second

Data can then hold a lot of quality

Think carefully before you let your device process and compress the recording for you. RAW>JPEG looses 60-80% of data

Capture and store raw data if possible (Aperture Demo)

Structure and Backup is highly important ("It does not exist before it is stored atleast 3 places")

Metadata is becoming more important

## **Standards**

Few open and shared capture standards. Often vendor-specific.

Photo: Wide array of raw formats Sound (aiff, wav), GPS (nmea, gpx) and other devices have more standard output formats.

# **Tools/devices**

Video, sound, photo, gyro, geo, time Some special purpose (gps), some all-round devices (phone)

Some of these devices has also been called context-aware devices due to the fact that they can be aware of their context and this information can be used to help the user

Date, time, location, direction, altitude, [http://en.wikipedia.org/wiki/Context\\_awareness](http://en.wikipedia.org/wiki/Context_awareness)

Add-ons like good microphones is then a necessity (example: equipment used in this lecture)

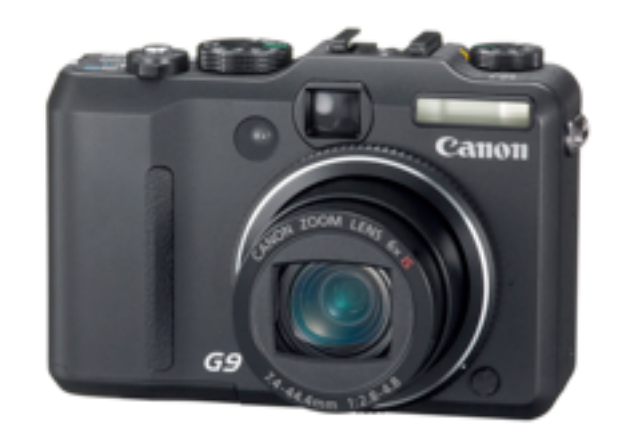

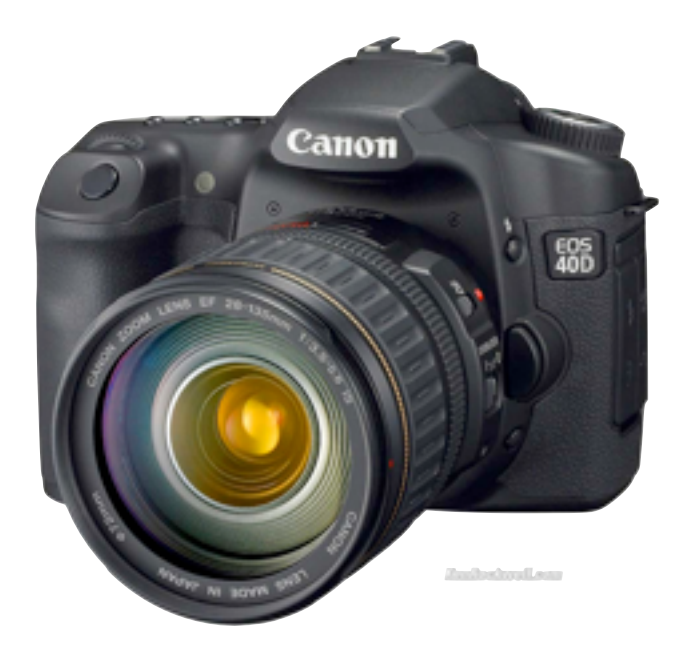

image date time exposure data incl. gyro

image date time exposure data incl. gyro [sound + video]

longitude sound latitude altitude elipsoid date time direction speed image video exposure data

longitude latitude altitude elipsoid date time direction speed

sound

date

time

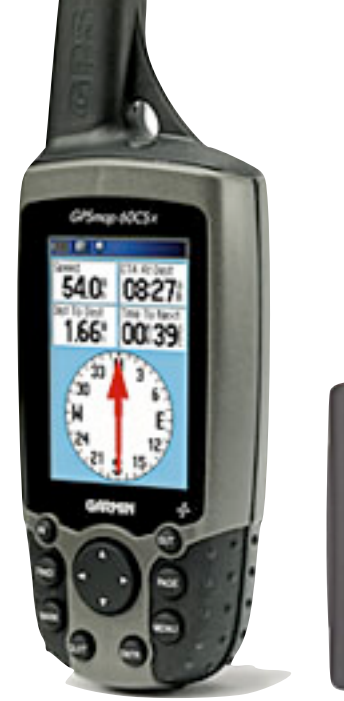

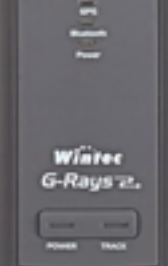

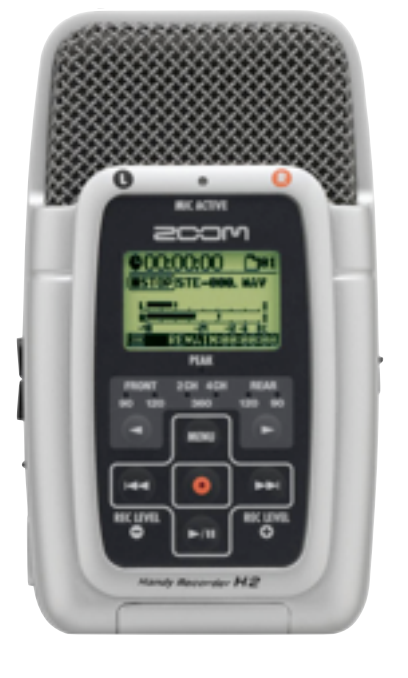

## **Describe data**

Why describing data is important and how you can do it.

<http://en.wikipedia.org/wiki/Metadata>

# **Principles**

Types of metadata:

**Administrative** Metadata used in managing and administering information resources.

**Descriptive** Used to describe or identify information resources

**Preservation** Used in the preservation of data for the future

**Technical** Metadata relating to how the object was born or needs to be played back

**Use** Metadata that relates to how the object can be used.

From: "Introduction to Metadata - Pathways to Digital Information", Getty Information Institute

# **Principles**

#### **Automate collection of machine-readable data** Example: lon, lat, elipsoid, alt, direction From that: country, region, state, county

**Collect metadata as early as possible in the process**, preferably in the device

#### **4 places to store metadata:**

 Included in data (visible or not) (Note: will destroy original data) As part of the filename (useful) In a sidecar file (easy to lose) Embedded in a header (exif and iptc) (useful)

## **Formats**

Photos (tiff, jpeg): EXIF and IPTC IIM Music/Sound (.mp3): ID3

Other file formats: A range of vendor-specific ones

## **Standards**

EXIF and <u>IPTC</u> (Photos) Example: [XMP](http://en.wikipedia.org/wiki/Extensible_Metadata_Platform) ISO 8601 (date/time naming) ISO 3166 (country codes) LOM (Learning Object Metadata) [Dublin Core](http://dublincore.org/) (everything) Future and the semantic web

#### [http://en.wikipedia.org/wiki/Metadata\\_standards](http://en.wikipedia.org/wiki/Metadata_standards)

# **Tools**

#### The Operating system

### Special programs

Critical to choose tools for editing data that does not destroy metadata

Example: Flickr and their removal of metadata

## **ExifTool**

## **Exiftool**

### [http://www.sno.phy.queensu.ca/~phil/exiftool/](http://www.sno.phy.queensu.ca/~phil/exiftool/%0D)

## **Exercises**

- 1. Find a few of your own digital photos, alternatively download some from the Internet. Look inside the files using the "exiftool" program. What metadata do you find and what groups do they belong to?
- 2. Find out how to put metadata into your pictures and insert your name into a appropriate field. Show the content of the metadata before and after.
- 3. Extract metadata from a range of file-types on your harddrive. What types of files have the most metadata?
- 4. Do you find any significant difference in terms of metadata when looking inside files created by computer software as opposed to files created by different types of devices (cameras, sound recorders, mobile phones, gps-systems)?

Solving atleast 2 of these exercises before next weeks lecture will be mandatory. You are free to select what exercises to solve.

We would like you to upload your answers as a single utf-8 encoded plain text file (no Microsoft Word-files, please) into Fronter>imt4891...>Task>Week 35. Please name the file imt4891\_week35\_<your\_surname>.txt